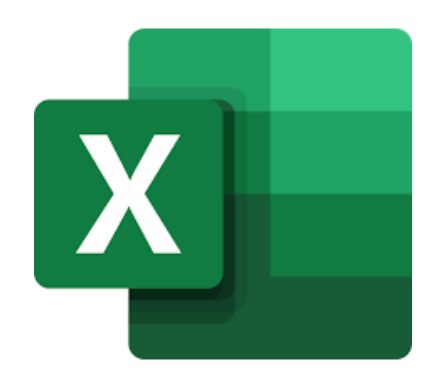

## **571 کلید سریع در اکسل**

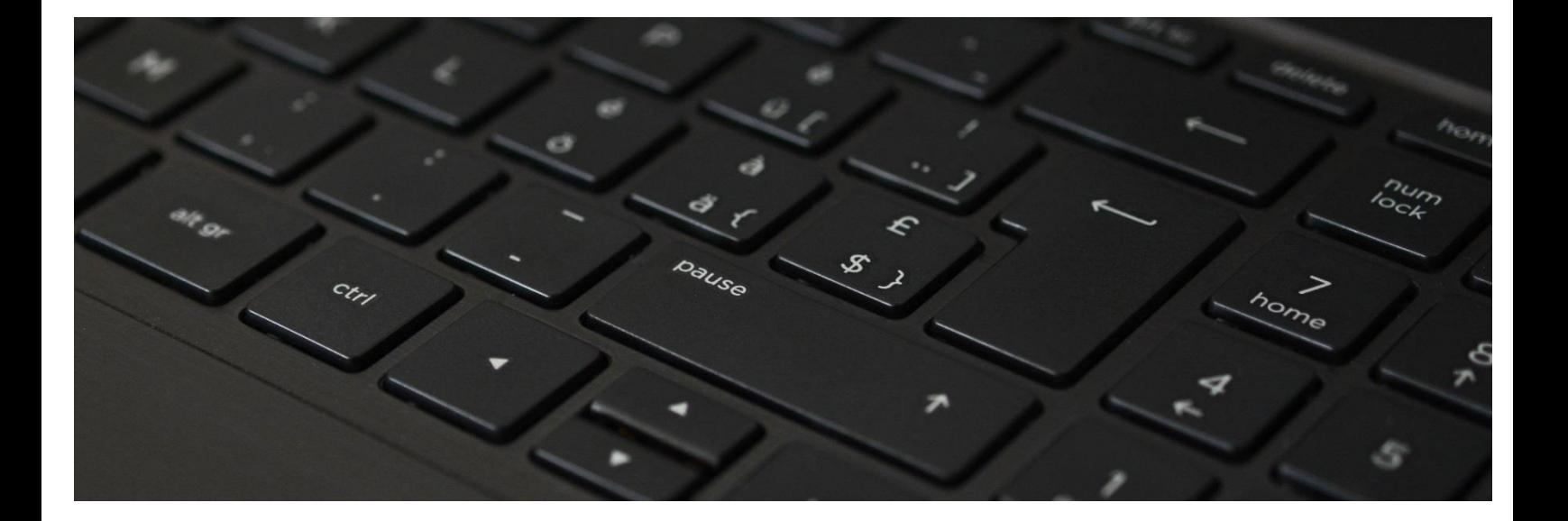

**گردآوری و تنظیم : مرتضی نقدی مدرس دوره های تخصصی و کاربردی اکسل**

## **ردیف کلید سریع شرح عملکرد** 1 PageDown+Ctrl فعال کردن / رفتن به کاربرگ بعدی)پیمایش سریع بین کاربرگها( 2 PageUP+Ctrl فعال کردن / رفتن به کاربرگ قبلی)پیمایش سریع بین کاربرگها( 3 کلیدهای 4جهت+Ctrl انتقال به آخرین سلول/ محدوده که حاوی اطالعات میباشد در جهت انتخابی م است $\mathsf{Ctrl}$  اشاره گر را به اندازه ی یک کلمه به راست منتقل میکند  $\mathsf{Ctrl}$ ه  $\vert$  اشاره گر را به اندازه ی یک کلمه به چپ منتقل میکند  $\mathrm{Ctrl}$  -  $\mathrm{curl}$ 6 کلیدهای 4جهت+Shift+Ctrl انتخاب تا آخرین سلول/ محدوده که حاوی اطالعات میباشد در جهت انتخابی 7 کلیدهای 4جهت+Shift محدوده انتخابی را در جهت نشان داده شده با کلیدها گسترش میدهد  $\begin{array}{c|c} \hline \text{A} \backslash \end{array}$ انتقال به اولین سلول کاربرگ یعنی $\begin{array}{c} \hline \end{array}$ 9 '+Ctrl کپی کردن محتوا یا فرمول سلول باالیی در سلول فعال ا تغییر دادن حالت نمایش از فرمول به مقدار و برعکس  $\mathsf{Ctrl+}$  `  $\blacksquare$ 11 A+Ctrl انتخاب کل یک محدوده / جدول / کاربرگ انمایش پنجره Function Arguments پس از نوشتن نام کامل تابع  $\vert$  نمایش پنجره  $\vert$  ۱۲ 13 B+Ctrl فعال/غیرفعال کردن فرمت فونت Bold 14 I+Ctrl فعال/غیرفعال کردن فرمت فونت Italic 15 U+Ctrl فعال/غیرفعال کردن فرمت فونت Underline Fill Down دستور Ctrl+D 16 Fill Right دستور Ctrl+R 17 Print دستور Ctrl+P 18 Copy دستور Ctrl+C 19 Copy دستور Ctrl+Insert 20 Cut دستور Ctrl+X 21 Paste دستور Ctrl+V 22 Paste دستور Shift+Insert 23  $\text{Table 4}$  تبدیل محدوه انتخاب شده به Table  $\text{CtrI+T}$   $\mid$  ۲۴ 25 L+Ctrl تبدیل محدوه انتخاب شده به Table Save دستور Ctrl+S 26 27 N+Ctrl ایجاد یک workbook جدید Open دستور Ctrl+O 28 جاری workbook بستن Ctrl+W 29 30 F+Ctrl جستوجو در صفحه گسترده - دستور Replace and Find 31 H+Ctrl جستوجو در صفحه گسترده - دستور Replace and Find Undo دستور Ctrl+Z 32 Redo دستور Ctrl+Y 33 Hyperlink دستور Ctrl+K 34 Go to دستور Ctrl+G 35 175 کلید سریع در اکسل

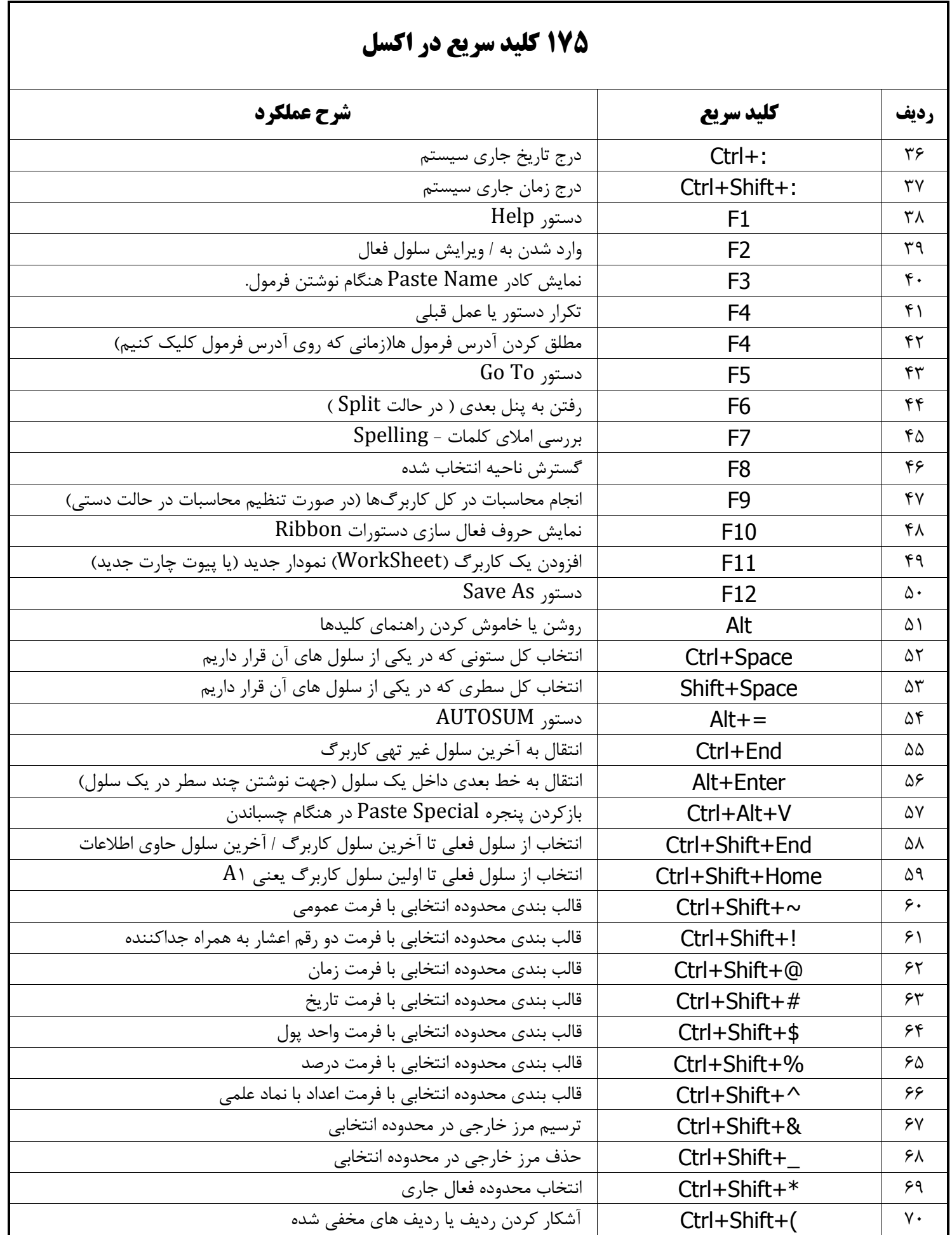

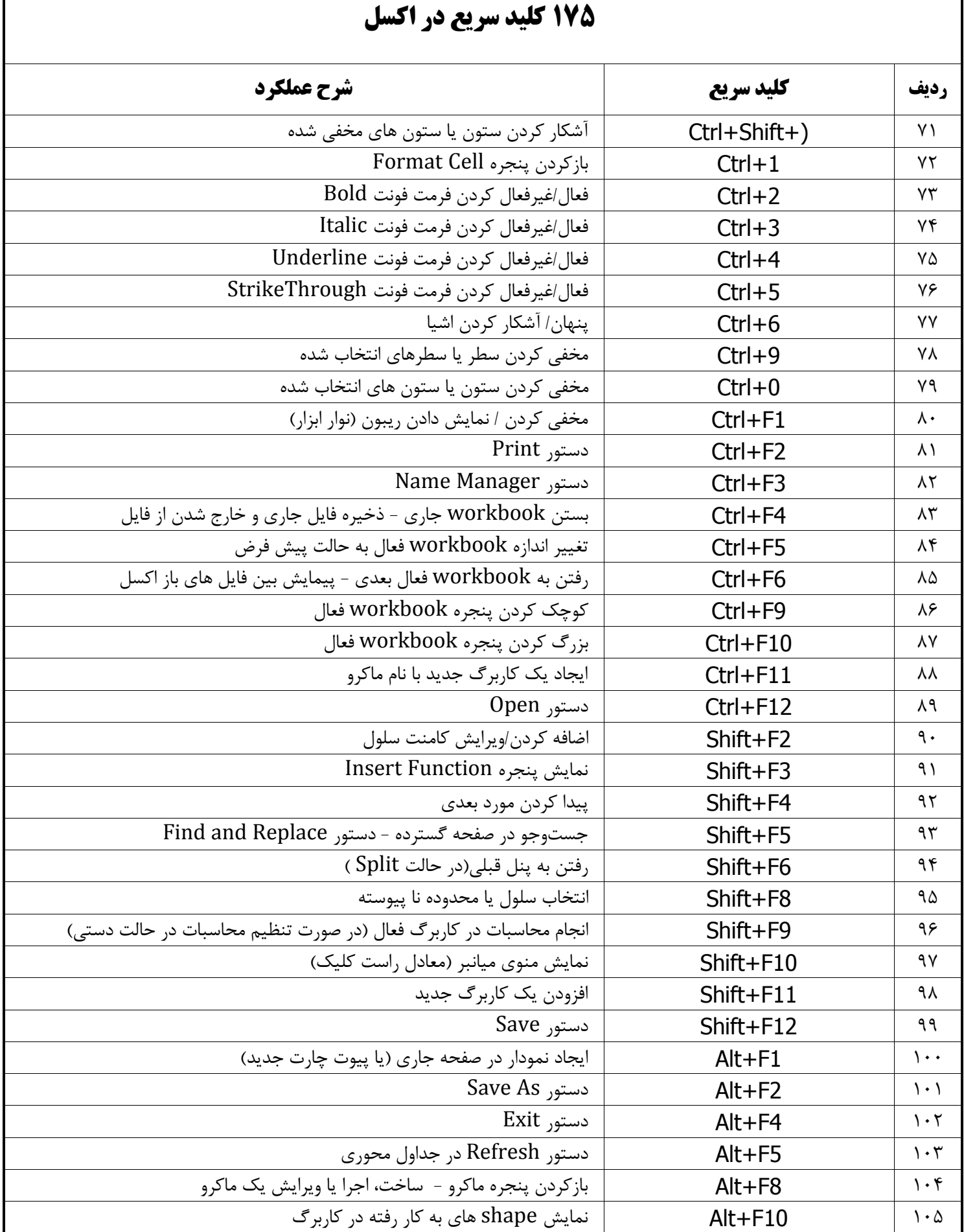

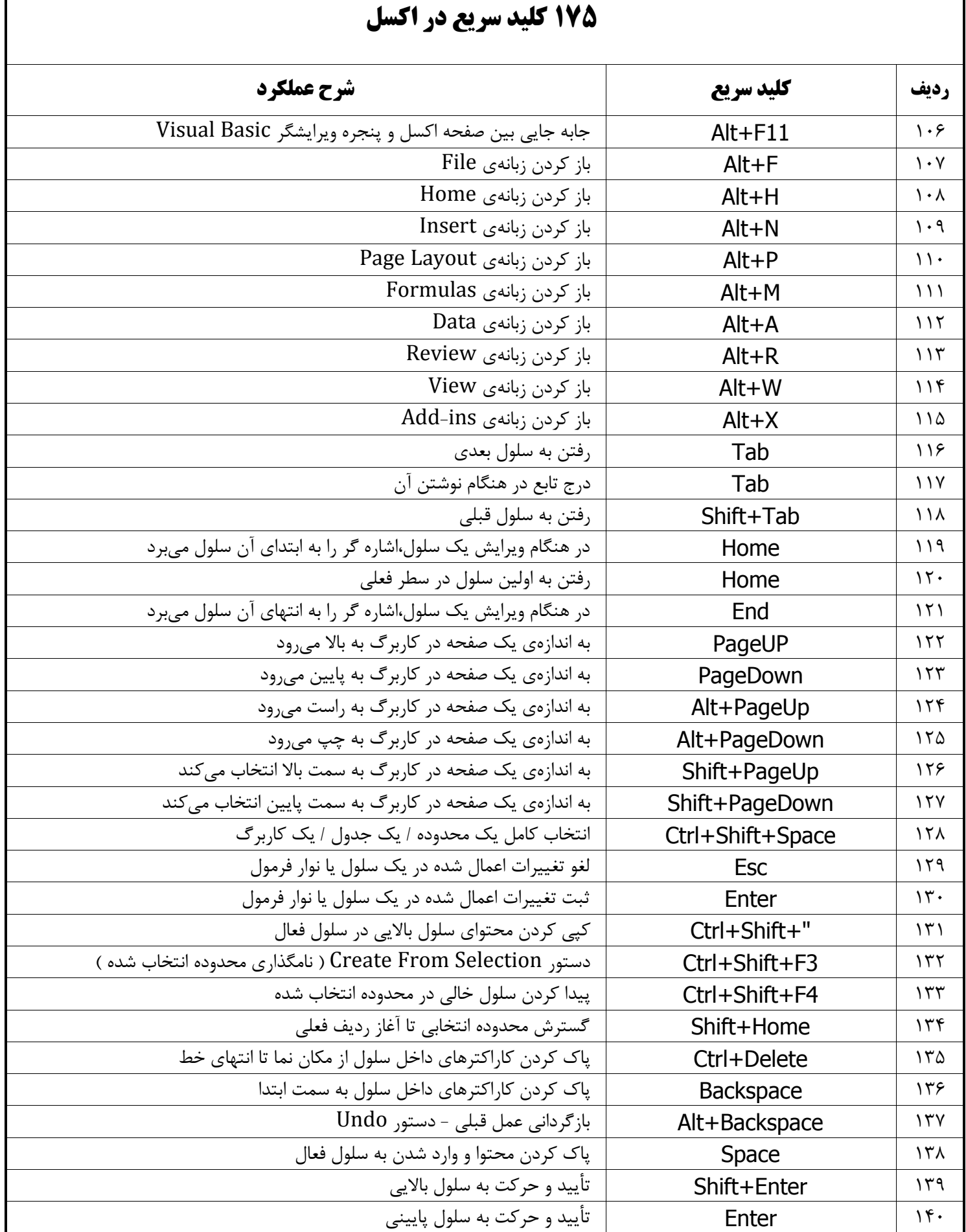

 $\Gamma$ 

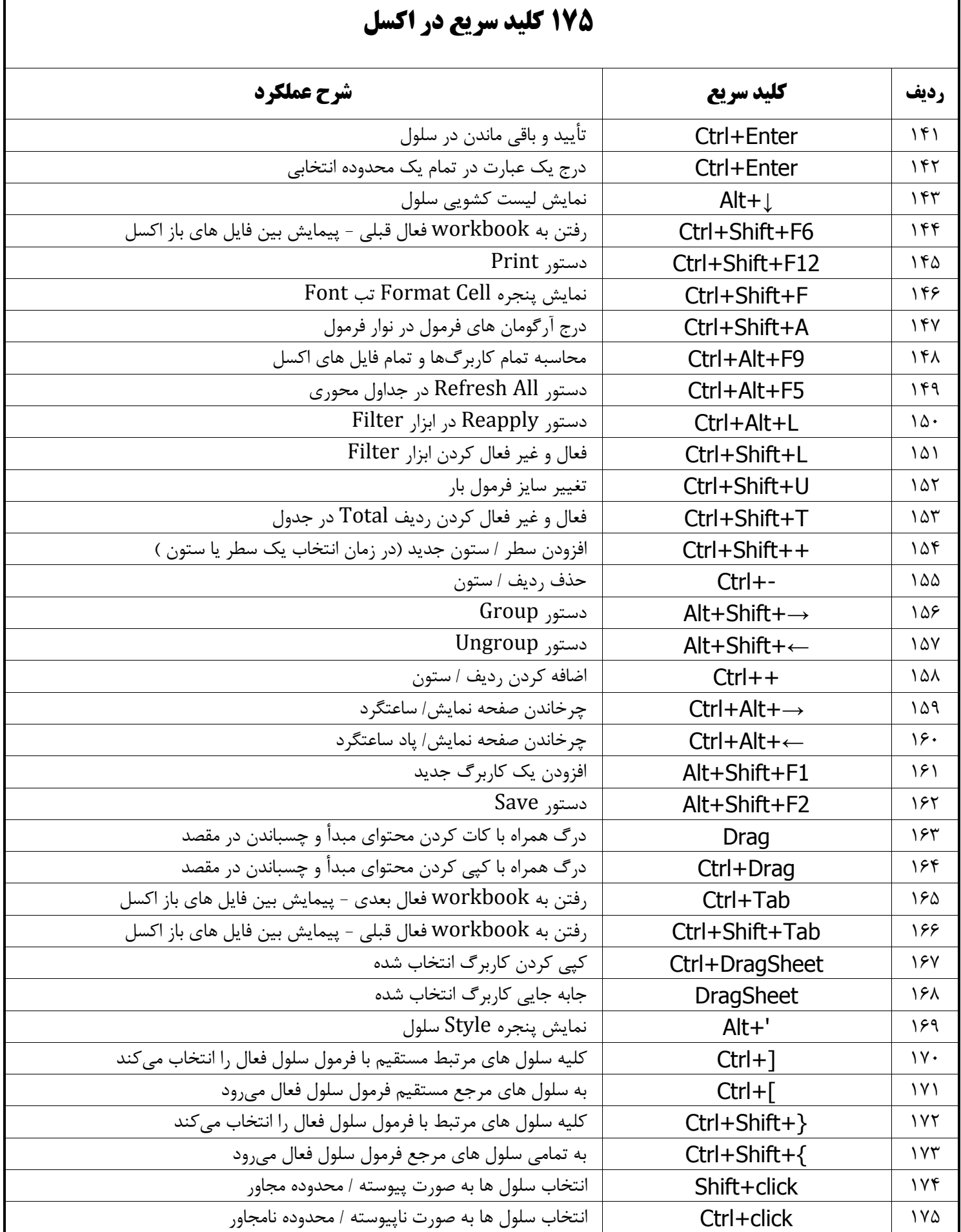

در این جزوه **571**کلید سریع پرکاربرد اکسل گردآوری و کاربرد آنها تشریح گردیده است، امیدوارم برای خوانندگان محترم مفید واقع شده و سبب افزایش سرعت و کیفیت عملکرد شما در بهره برداری از نرم افزار قدرتمند اکسل گردد. بهره برداری از این جزوه و یا انتشار آن (به شرط انتشار کامل و عدم دریافت هزینه از مخاطب) کاملاً رایگان و مجاز می باشد. ضمناً از اینکه در صورت انتشار جزوه، منبع آن را ذکر مینمایید سپاسگزارم. چنانچه از کیفیت محتوای ارائه شده رضایت دارید میتوانید در صورت تمایل،از طریق یکی از روش های تعریف شده در سایت موسسه خیریه محک به نشانی www.mahak-charity.org اقدام به کمک به این مجموعه وزین نمایید.

> **با احترام مرتضی نقدی کارشناس ارشد مهندسی صنایع مدرس دوره های تخصصی و کاربردی اکسل تابستان 5937**

> > Exceljet.net : منبع

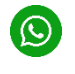

**09122764126** 

@Mortezanaghdi

M naghdi4@gmail.com

هنوز هم با هـــــــــزار تومان خپلی کارهای مهمی میشه کرد

شـــما می توانید با پرداخت تــنهـا هـــزار تـومان در ماه به بزرگترین خانواده حامی کودکان مبتلا به سرطان بییوندید.

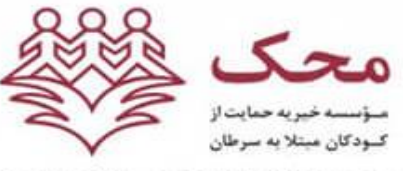

mahak-charity.org

 $\circ$  P I  $-$  P P  $\circ$  P  $\circ$ 

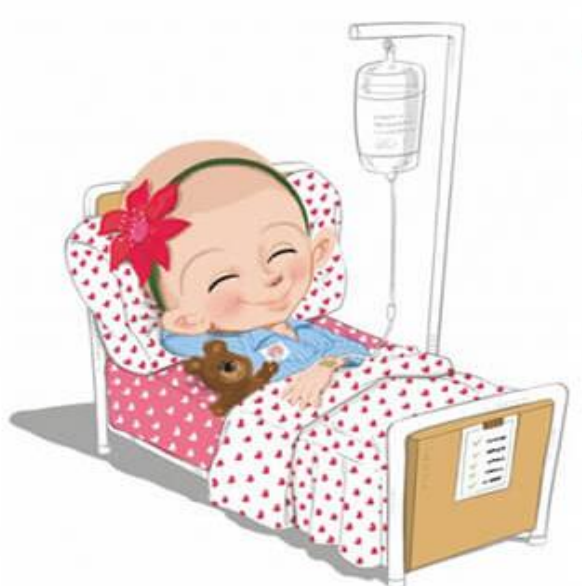